# Multi-tasking in PHP

### About Me

- Formerly CTO for Company52
- Currently work at Brandmovers on Northside Drive
- Self-taught
- Full-time geek since 2007

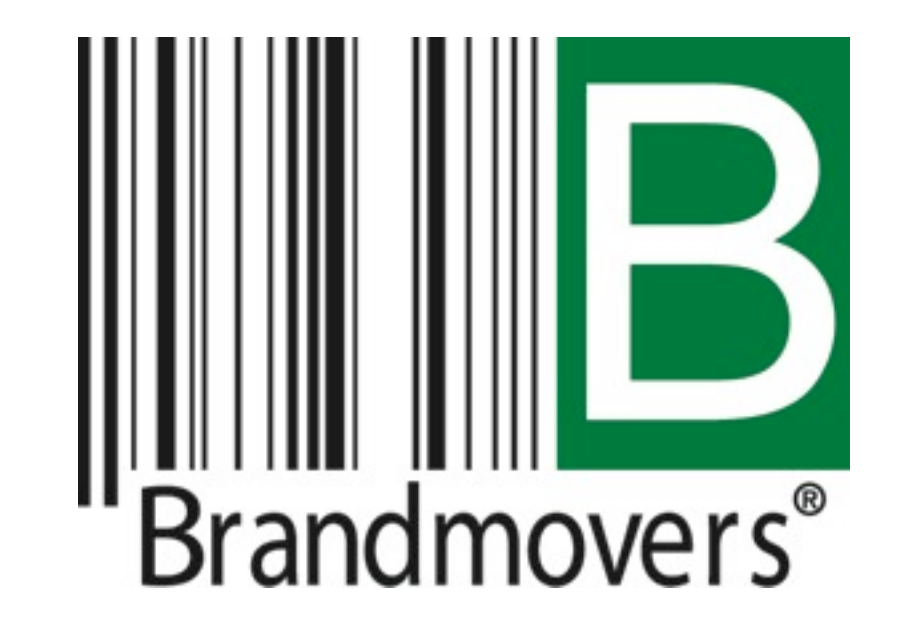

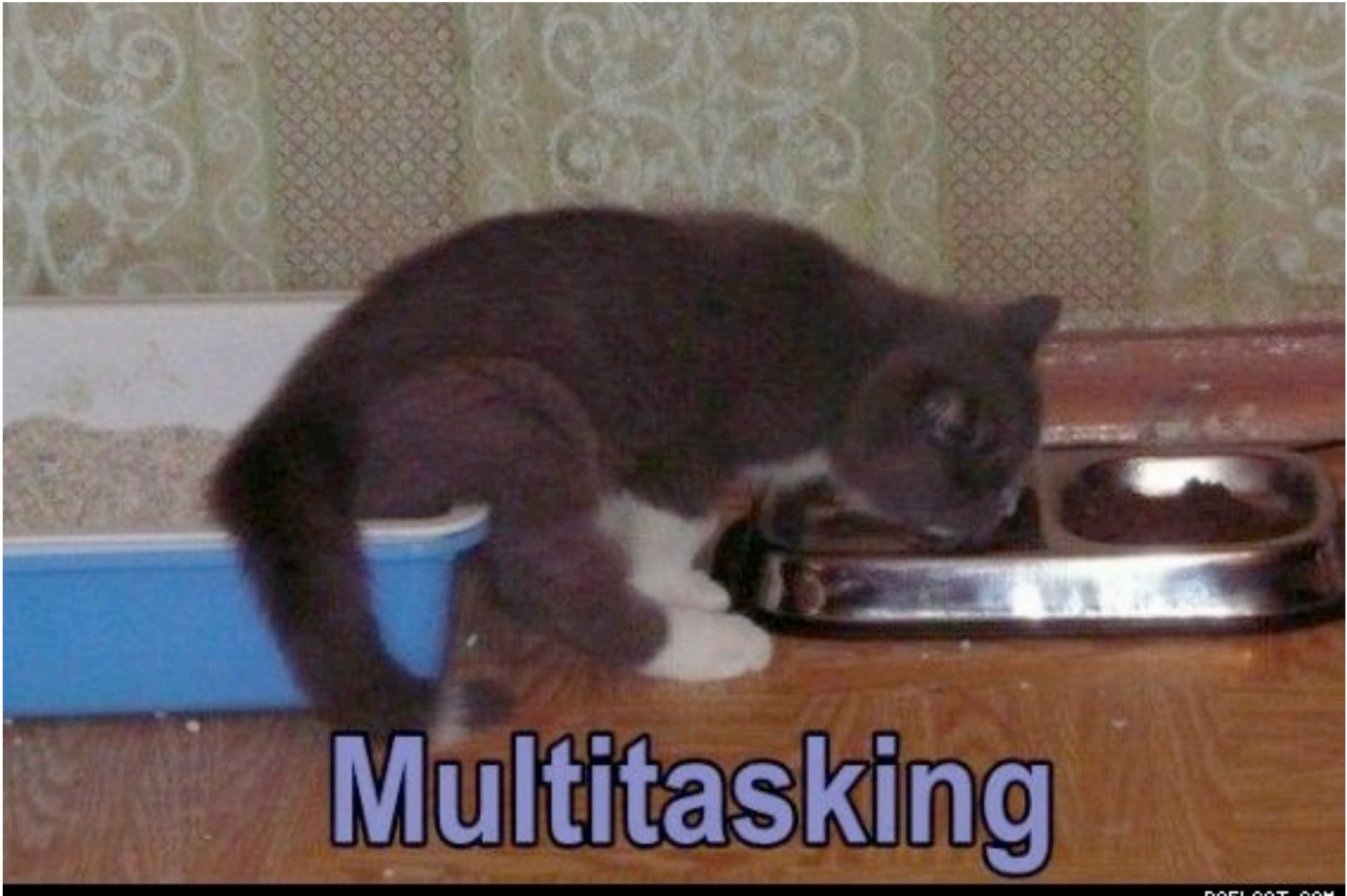

ROFLCAT.COM

## Use Cases

- System resources are not the bottleneck
- Batch processing involving an API:
	- E-Mail
	- Geocoding
	- Electronic billing
- **Daemons**

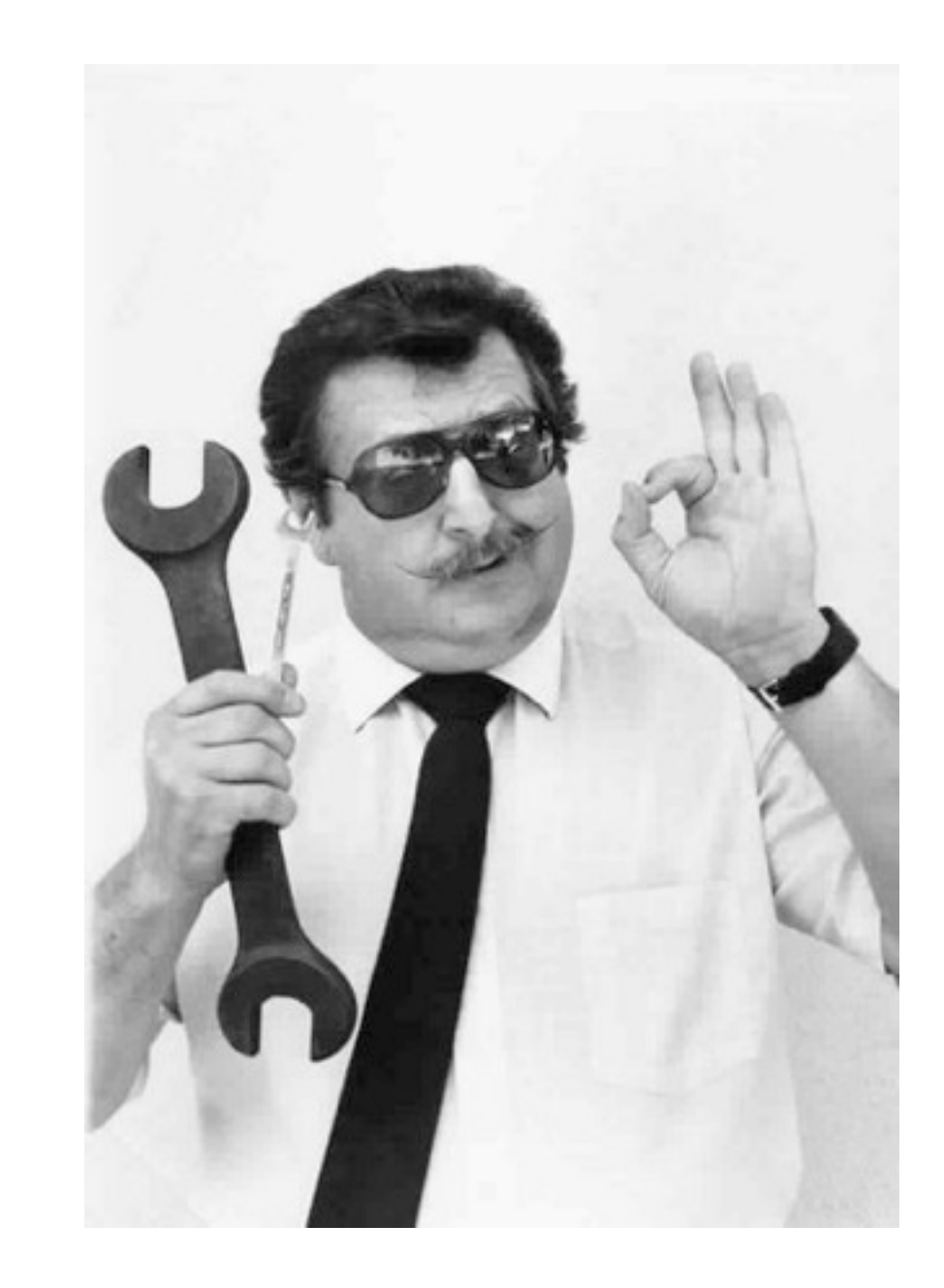

#### Alternatives

- Gearman
- curl\_multi\_\*
- Other scripting languages

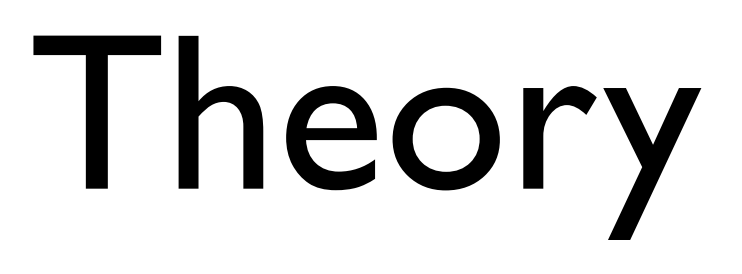

# Two ways to multi-task

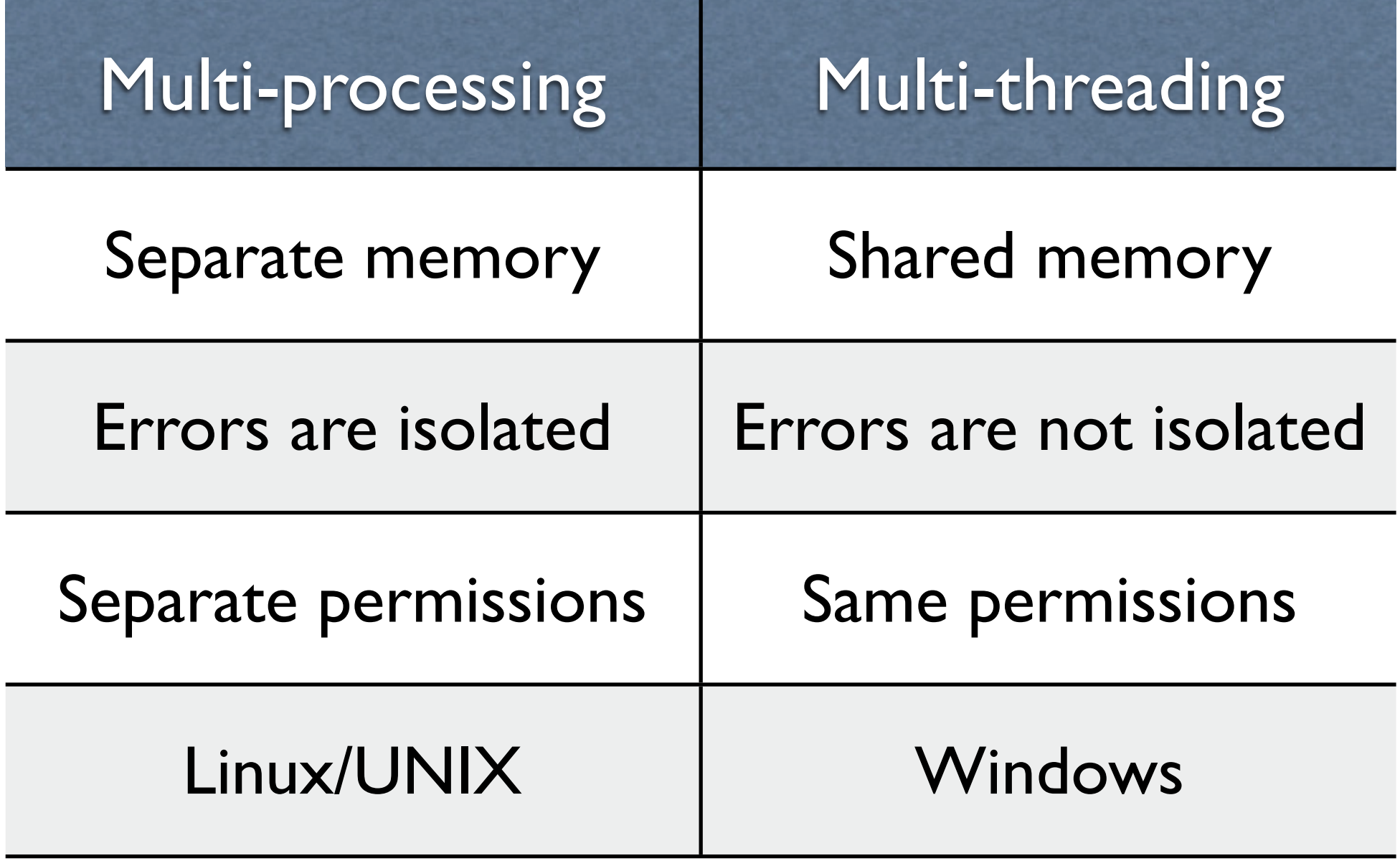

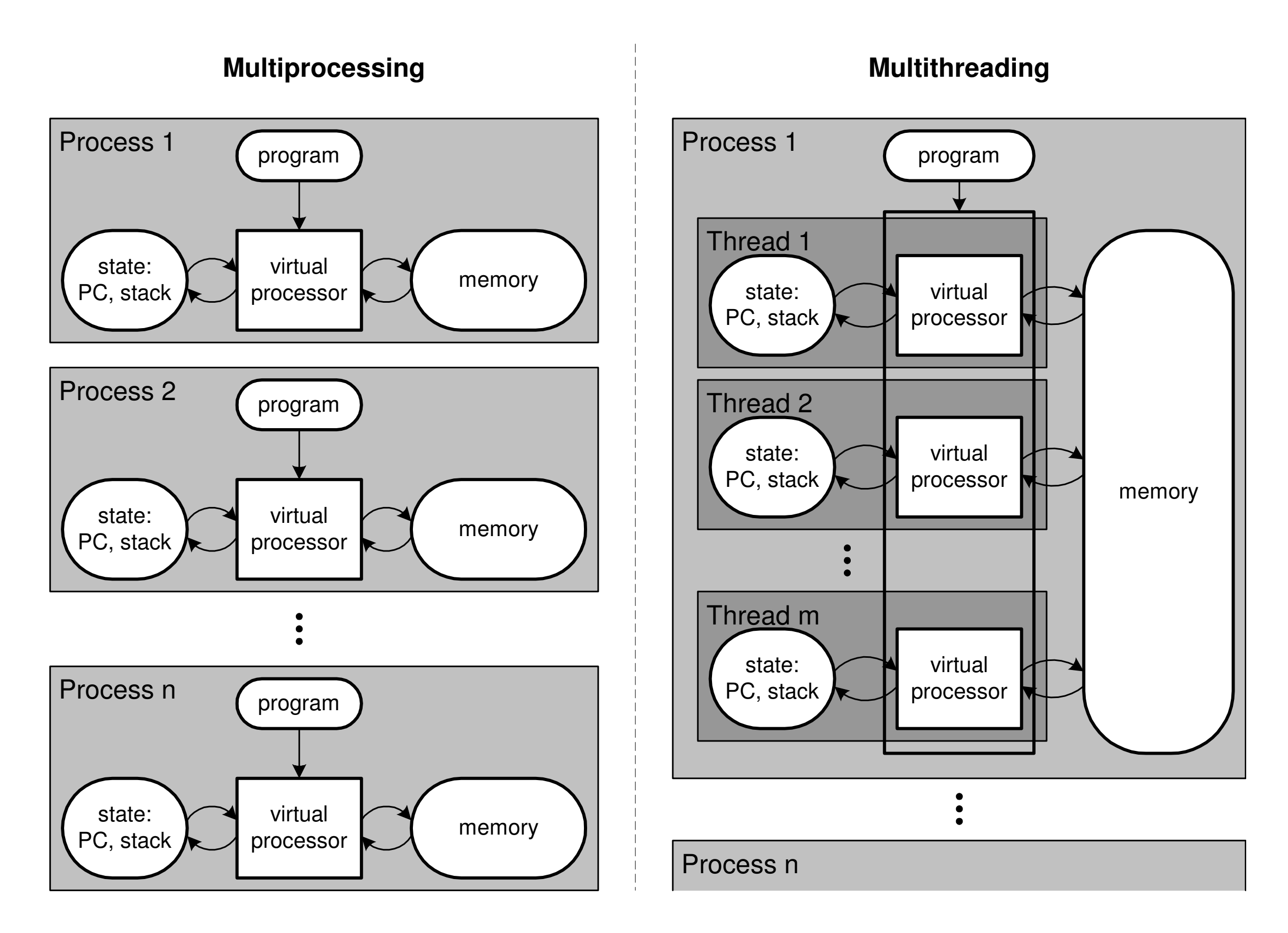

Courtesy [www.fmc-modeling.org](http://www.fmc-modeling.org/)

# Multiprocessing

- "The simultaneous execution of two or more programs by separate CPUs under integrated control."
- Clones the entire process, except resources
- Copy-on-write memory

# Forking

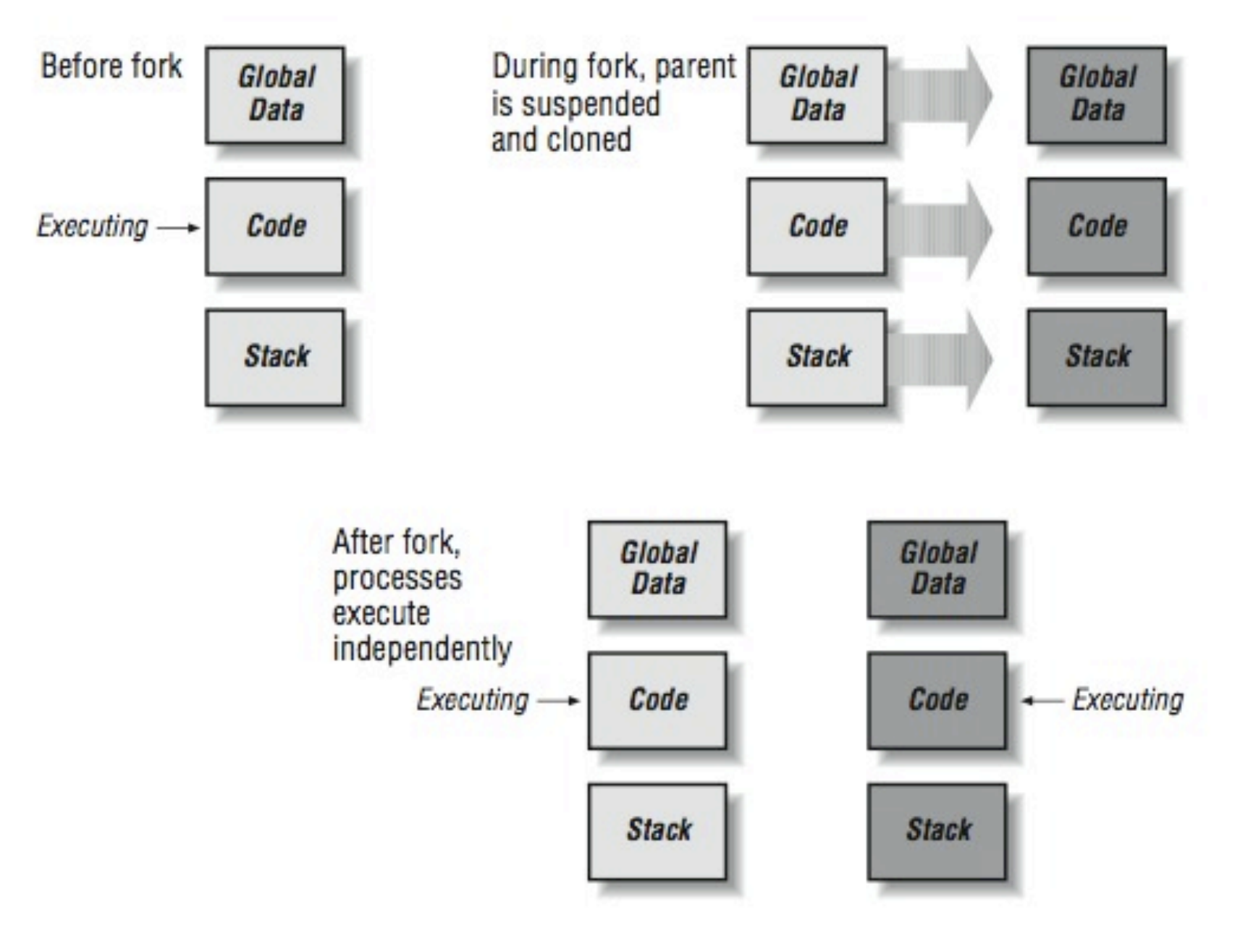

Diagram courtesy cnx.org

### Child Process

- A cloned copy of a parent process
- Receives a new process ID and a parent process ID
- Does some work
- Dies

#### ...sort of.

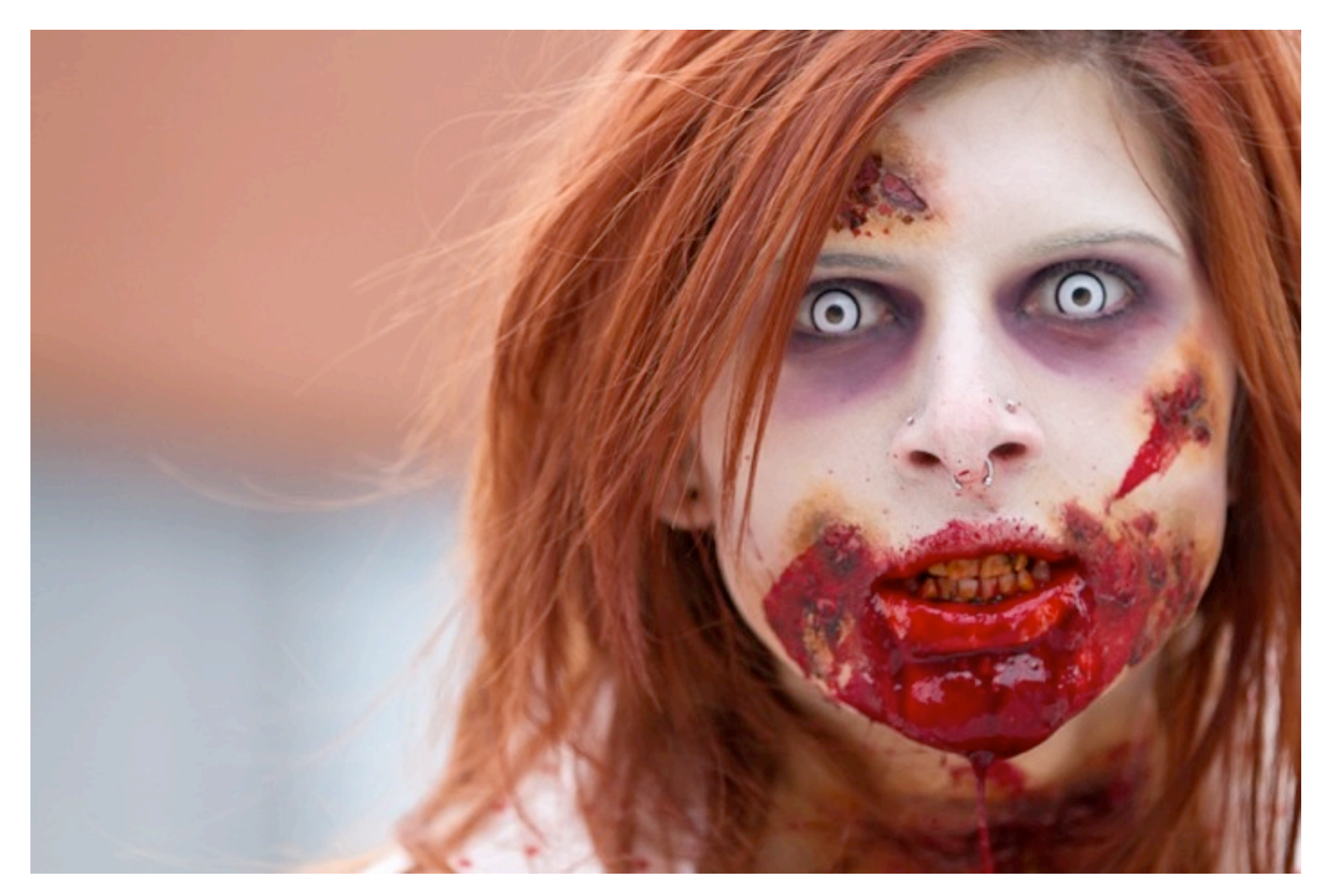

Photo Credit: Christopher Brian (2011 Toronto Zombie Walk)

# Parent Responsibilities

- Reproduction
- Monitors child process status
- "Reap" zombie processes

## Process Signals

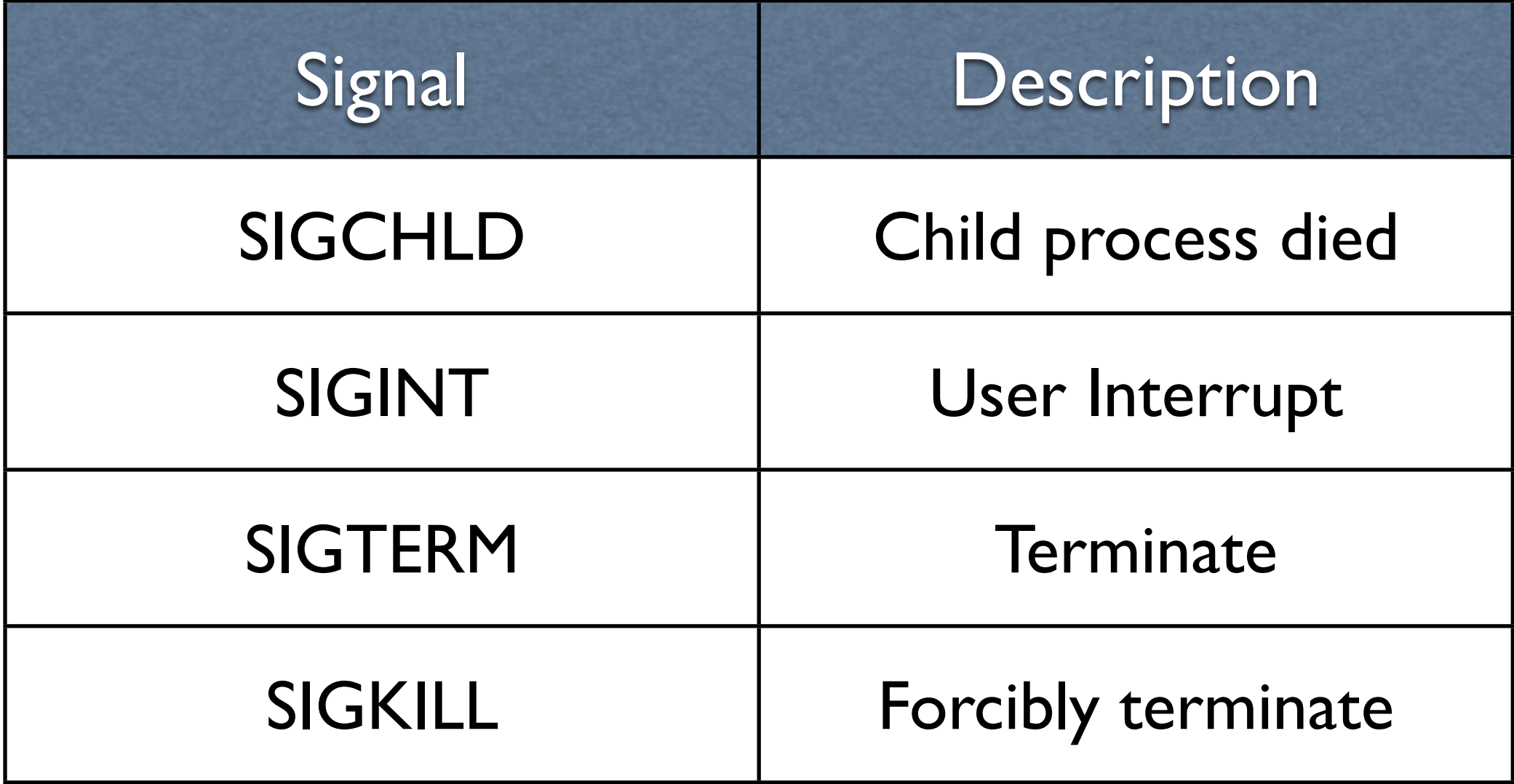

# PHP Implementation

## Requirements

- Unix-like operating system
- $PHP$  4.1+
- PHP PCNTL extension (compile with --enable-pcntl)
- PHP Semaphore extension, optional (--enable-sysvsem, --enable-sysvshm, --enable-sysvmsg)
- Plenty of memory
- Multiple CPU cores

#### Overview

- 1. Define signal handlers
- 2. Fetch a dataset
- 3. Fork off one child process for each item
- 4. Stop forking when a threshold is reached, and sleep
- 5. Reap a child process whenever SIGCHLD is received
- 6. If there's more work to do, fork more processes
- 7. When all child processes have been reaped, terminate

declare(ticks = 1);

// Setup our signal handlers pcntl\_signal(SIGTERM, "signal\_handler"); pcntl\_signal(SIGINT, "signal\_handler"); pcntl\_signal(SIGCHLD, "signal\_handler");

```
function signal_handler($signal)
\big\{switch ($signal)
    {
        	 	 case SIGINT:
        	 	 case SIGTERM:
            	 	 	 // kill all child processes
            	 	 	 exit(0);
        	 	 case SIGCHLD:
            	 	 	 // reap a child process
            	 	 	 reap_child();
        	 	 break;
    }
}
```

```
$pid = port fork();
switch($pid)
{
   case 0:
      	 	 // Child process
      call user func($callback, $data);
       posix_kill(posix_getppid(), SIGCHLD);
       	 	 exit;
   case -1:
      	 	 // Parent process, fork failed
      	 	 throw new Exception("Out of memory!");
   default:
      	 	 // Parent process, fork succeeded
       	 	 $processes[$pid] = TRUE;
}
```
## Repeat for each unit of work

```
function reap child()
{
   // Check if any child process has terminated,
   // and if so remove it from memory
   $pid = pcntl_wait($status, WNOHANG);
   if (\$pid < 0){
      	 	 throw new Exception("Out of memory");
   }
   elseif ($pid > 0)
   {
      	 	 unset($processes[$pid]);
   }
}
```
#### Demo Time! [http://gist.github.com/4212160](https://gist.github.com/4212160)

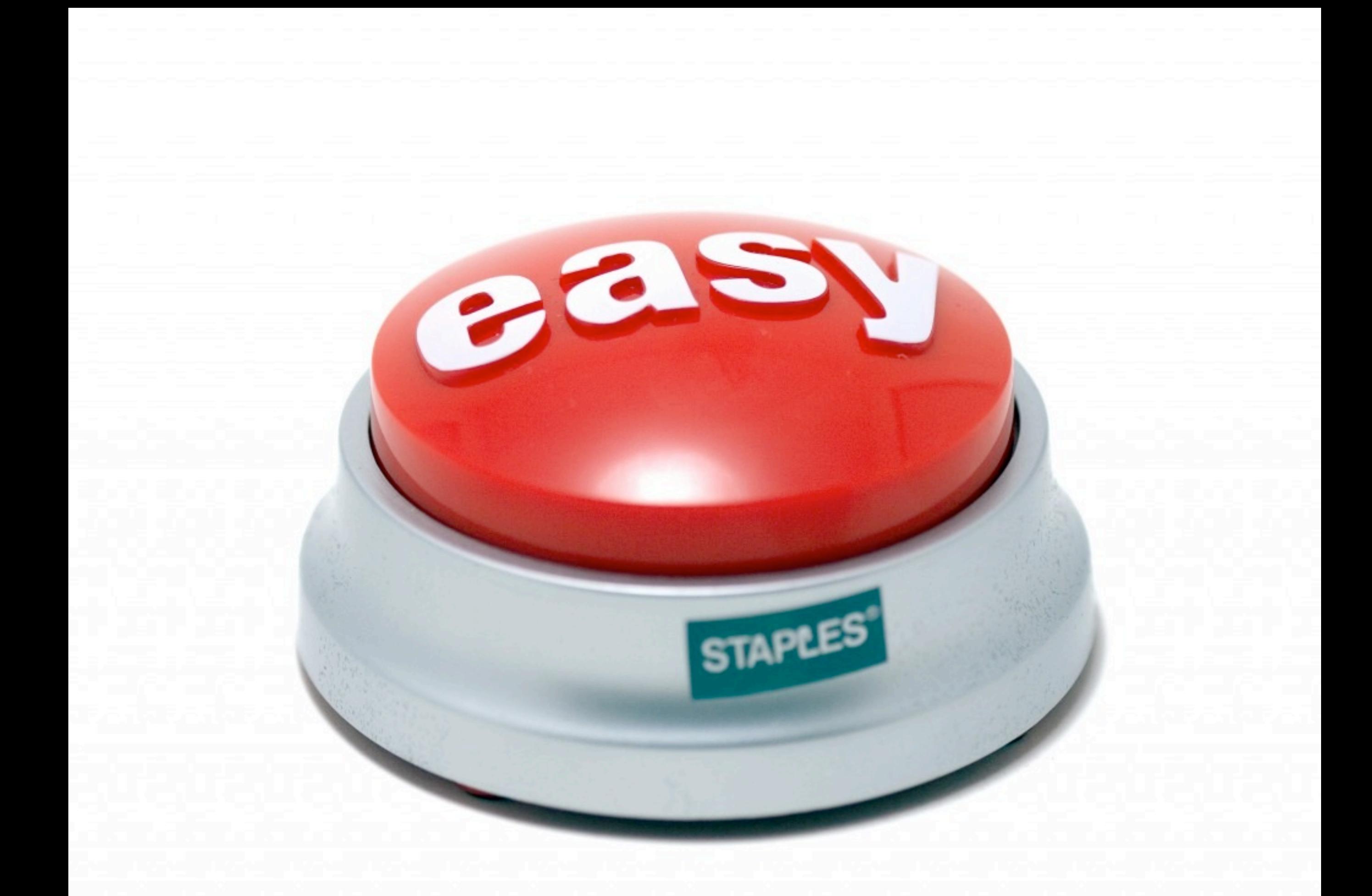

Wednesday, December 5, 12

## DON'T:

- DON'T fork a web process (CLI only!)
- DON'T overload your system
- DON'T open resources before forking
- DO respect common POSIX signals
- DO remove zombie processes
- DO force new database connections in children mysql reconnect(\$s, \$u, \$p, TRUE);

## Challenges

## Race Conditions

- A logic bug where the result is affected by the sequence or timing of uncontrollable events
- Adding debug logic can change timing
- Dirty reads
- Lost data
- Unpredictable behavior
- Deadlocks, hanging, crashing

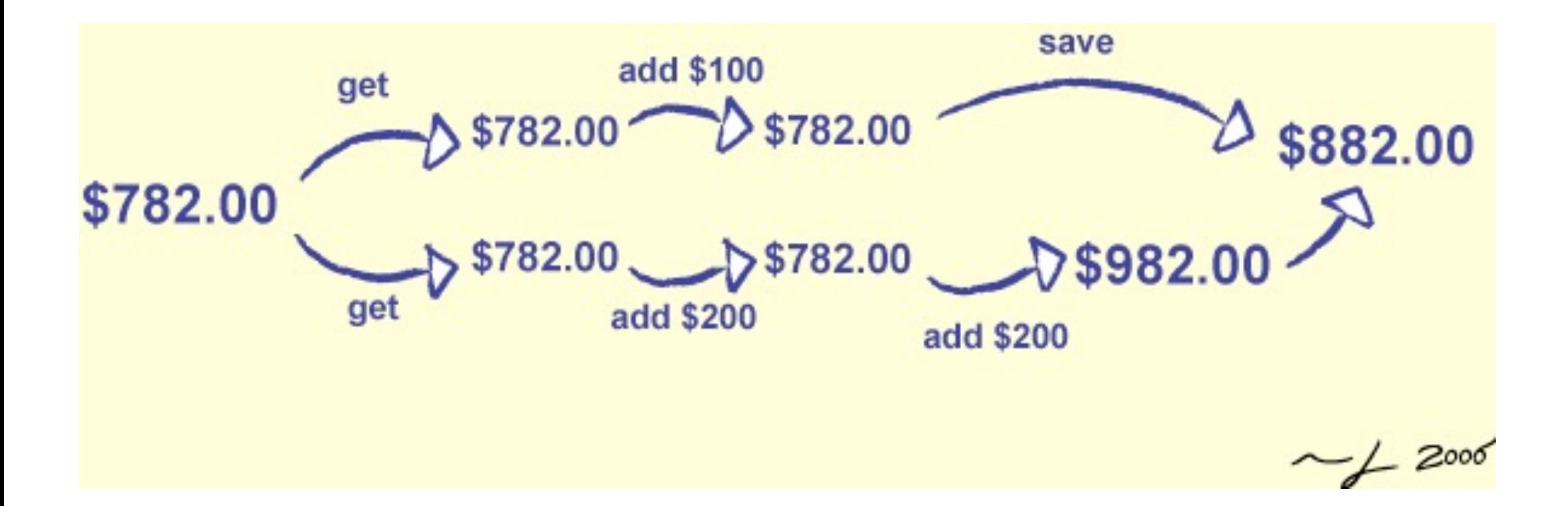

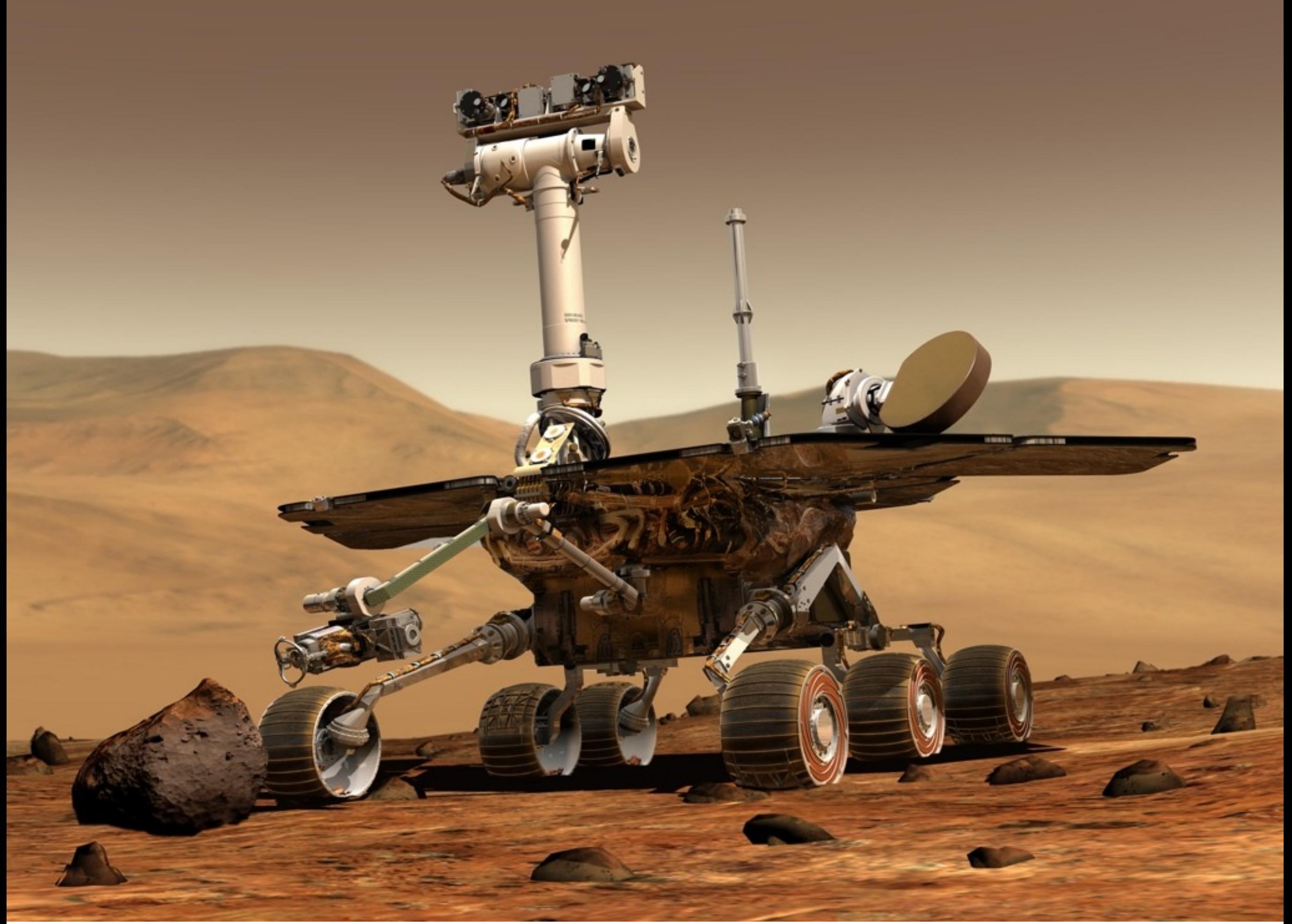

Wednesday, December 5, 12

#### Solutions

- Handle I/O in the parent process exclusively
- Manage resources with semaphores and/or mutexes

## Semaphores

- Semaphore = atomically updated counter
- Mutex = binary semaphore with ownership
- PHP: sem get(), sem release()
- Transactional databases use semaphores

#### Deadlocks

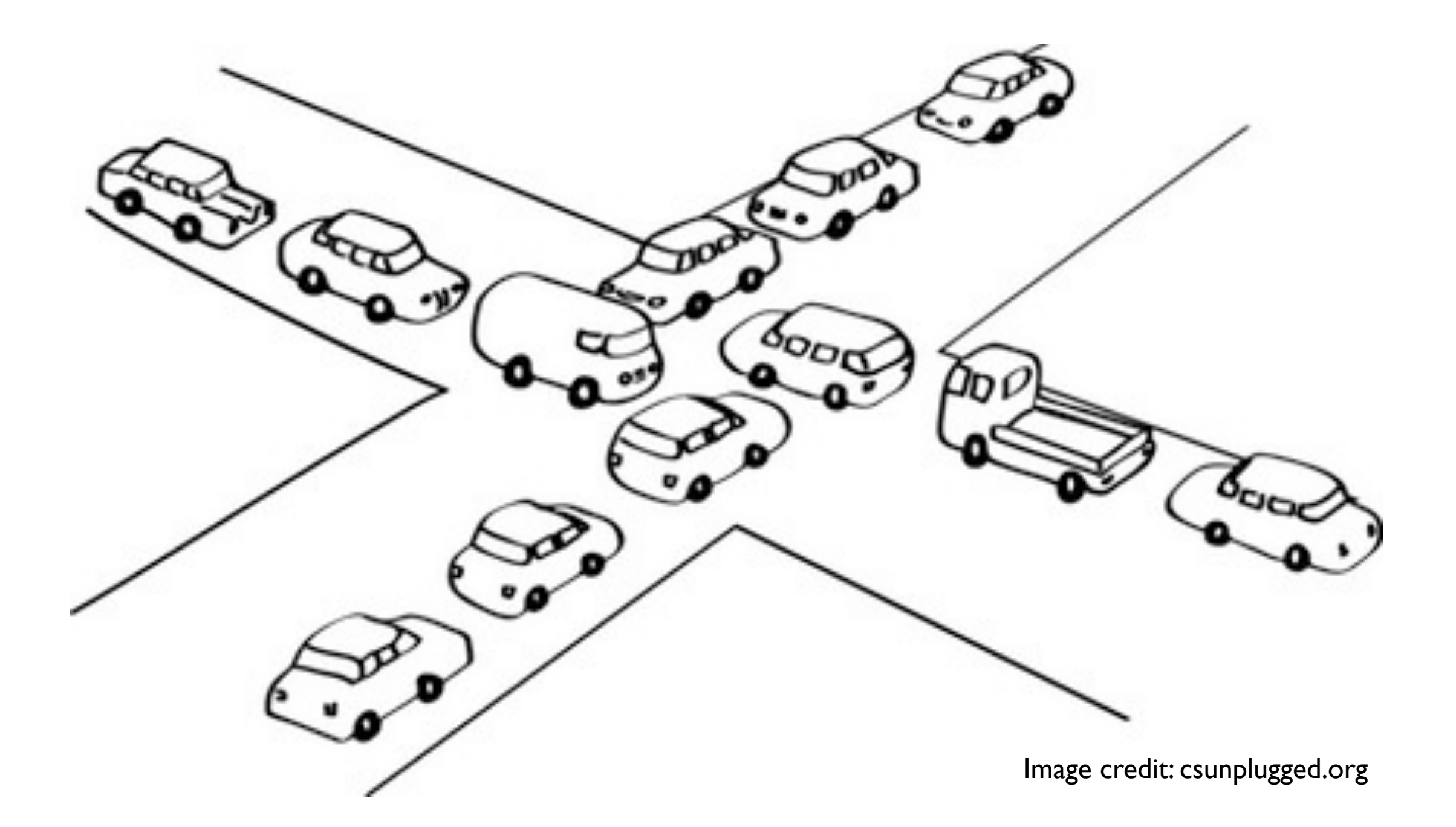

### Bonus Slides

# Shared Memory

- Advanced inter-process communication
- Pass data back to the parent process
- PHP Shared Memory extension (--enable-shmop)
- PHP System V Shared Memory extension (--enable-sysvshm)
	- More robust
	- Compatible with other languages

#### Daemonization

- Fork, kill parent
- Orphaned child process continues running
- Signal and error handling are critical
- Server daemons usually fork child processes to handle requests

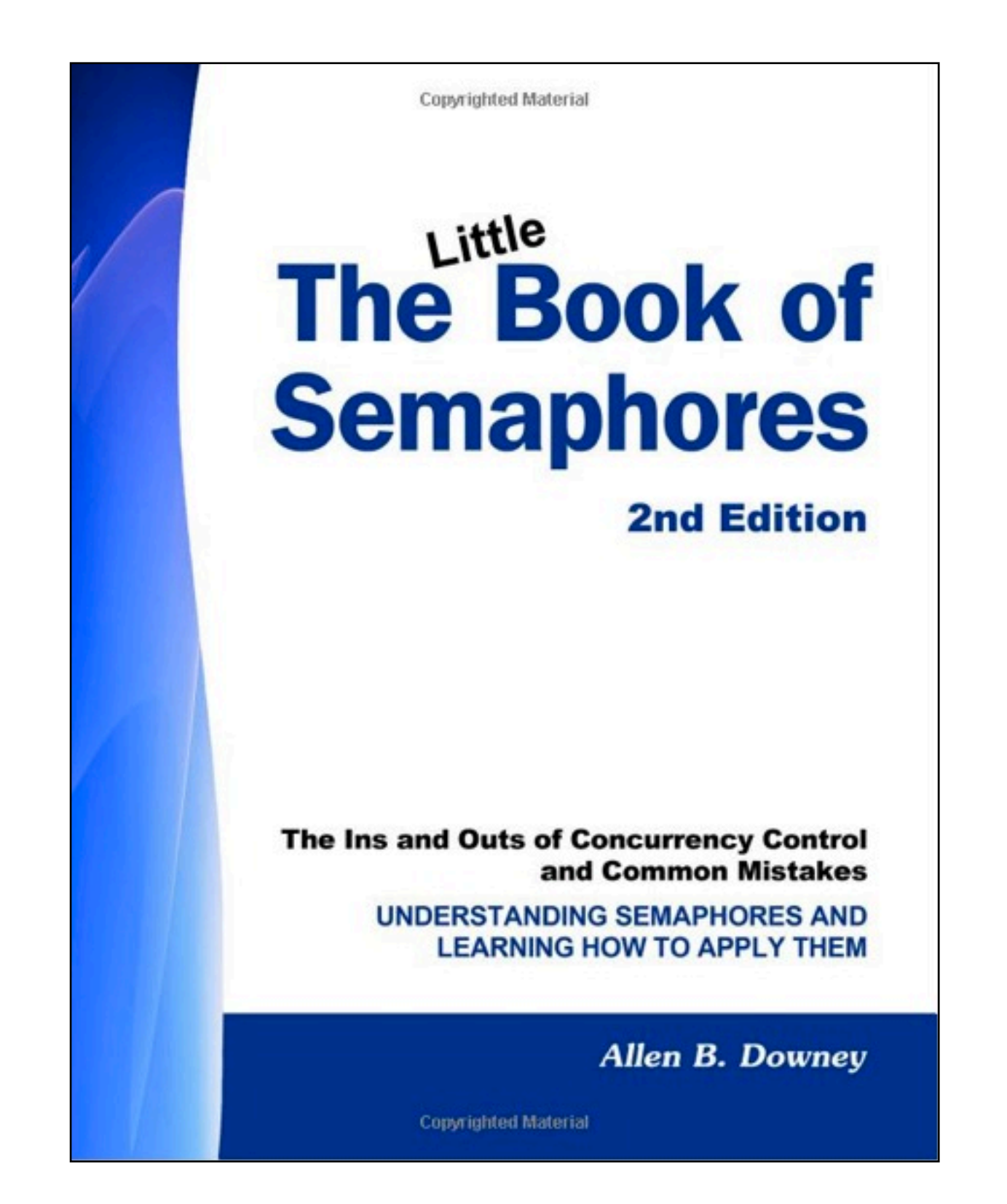

#### Thank You!

@compwright <http://bit.ly/atlphpm>

Wednesday, December 5, 12